# **como apostar em jogos virtuais - 2024/08/07 Notícias de Inteligência ! (pdf)**

**Autor: symphonyinn.com Palavras-chave: como apostar em jogos virtuais**

### **como apostar em jogos virtuais**

A Blaze é uma casa de apostas online com mais de dois anos de atuação no mercado, que oferece várias opções de jogos online 24 horas por dia. Além do futebol, a Blaze também oferece opções de apostas em como apostar em jogos virtuais outros esportes, como hóquei aéreo e cricket. Neste guia, você vai aprender passo a passo como fazer sua como apostar em jogos virtuais primeira aposta no futebol na Blaze.

#### **Passo 1: Criar sua como apostar em jogos virtuais conta na Blaze**

Para começar, você precisa criar uma conta na plataforma. É simples e rápido. Bastam alguns minutos para ter sua como apostar em jogos virtuais conta pronta.

#### **Passo 2: Escolher entre apostas esportivas ou casino**

Depois de criar sua como apostar em jogos virtuais conta, você poderá escolher entre apostas esportivas ou casino. Se sua como apostar em jogos virtuais intenção é fazer apostas no futebol, como neste artigo, então escolha a opção "apostas esportivas" na plataforma.

#### **Passo 3: Selecionar a modalidade de futebol**

Feito isso, você poderá escolher a modalidade de futebol que deseja fazer sua como apostar em jogos virtuais aposta. A Blaze oferece uma ampla variedade de ligas e competições de futebol de várias partes do mundo.

#### **Passo 4: Escolher a odd do mercado de sua como apostar em jogos virtuais preferência**

Por fim, clique na odd do mercado de sua como apostar em jogos virtuais escolha. Alguns exemplos de mercados disponíveis na Blaze são: "quem ganhará a partida", "quem marcará o primeiro gol" e "quais equipes irão marcar gols". Escolha a odd que você acha que tem as melhores chances de acontecer e faça sua como apostar em jogos virtuais aposta.

### **Por que fazer suas apostas no futebol na Blaze?**

- Oferece uma ampla variedade de opções em como apostar em jogos virtuais apostas esportivas e jogo de cassino online.
- Atendimento ao cliente de qualidade, para solucionar quaisquer dúvidas ou problemas imediatamente.
- Interface intuitiva e fácil de usar.
- Pagamentos rápidos e seguros.

## **Conheça o jogo da semana: Aviator**

Did you know? O Aviator, oferecido pela Blaze, é um dos jogos mais jogados e populares oferecidos pela plataforma em como apostar em jogos virtuais 2024. Ele é um jogo de jogo bastante semelhante ao Crash e muito diferente da maioria dos jogos de cassino online, oferecendo às pessoas a oportunidade de marcar o máximo de dinheiro tanto quanto possível before the plane leaves.

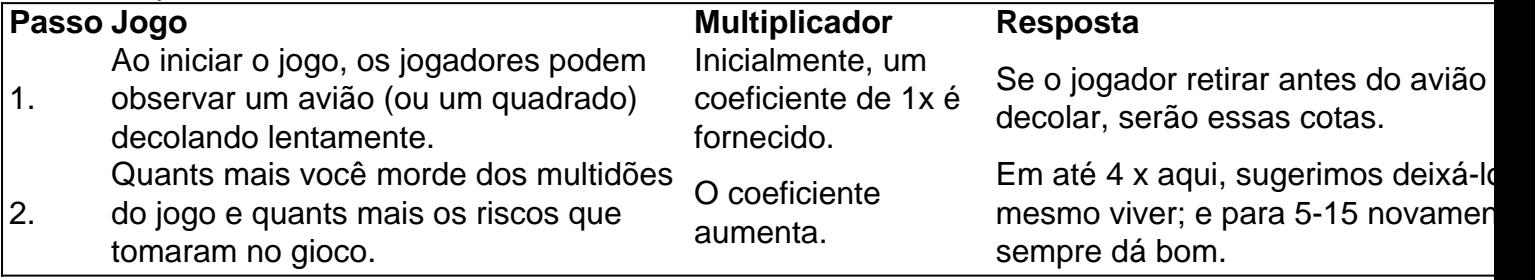

#### **Perguntas frequentes**

"O que acontece se eu não tem certeza de qual odd escolher?"

"Se você sente que há muitas opções disponíveis, não se preocupe. Apenas tente pesquisar um pouco mais sobre as equipes e os jogadores antes de fazer sua como apostar em jogos virtuais apost</

### **Partilha de casos**

\*\*Sou um apostador brasileiro apaixonado e estou aqui para compartilhar minha jornada de sucesso apostando no Campeonato Brasileiro, a liga 5 de futebol mais popular do meu país.\*\* \*\*Antecedentes\*\*

Sempre fui apaixonado por futebol e comecei a apostar no Campeonato Brasileiro como uma 5 forma de me conectar ainda mais com o esporte. No entanto, no início, minhas apostas eram baseadas em **como apostar em jogos virtuais** palpites 5 e emoções, o que muitas vezes levava a perdas.

\*\*Descrição do Caso\*\*

Decidi mudar minha abordagem e comecei a estudar estatísticas, analisar 5 times e jogadores e desenvolver estratégias sólidas de apostas. Concentrei-me em **como apostar em jogos virtuais** mercados específicos, como resultados de partidas, totais de 5 gols e apostas de longo prazo no vencedor do campeonato.

### **Expanda pontos de conhecimento**

\*\*Sou um apostador brasileiro apaixonado e estou aqui para compartilhar minha jornada de sucesso apostando no Campeonato Brasileiro, a liga 5 de futebol mais popular do meu país.\*\* \*\*Antecedentes\*\*

Sempre fui apaixonado por futebol e comecei a apostar no Campeonato Brasileiro como uma 5 forma de me conectar ainda mais com o esporte. No entanto, no início, minhas apostas eram baseadas em **como apostar em jogos virtuais** palpites 5 e emoções, o que muitas vezes levava a perdas.

\*\*Descrição do Caso\*\*

Decidi mudar minha abordagem e comecei a estudar estatísticas, analisar 5 times e jogadores e desenvolver estratégias sólidas de apostas. Concentrei-me em **como apostar em jogos virtuais** mercados específicos, como resultados de partidas, totais de 5 gols e apostas de longo prazo no

### **comentário do comentarista**

1. O guia acima é sobre como fazer sua como apostar em jogos virtuais primeira aposta de futebol na Blaze, uma casa de apostas online que oferece diferentes modalidades esportivas para aposta, incluindo futebol, hóquei aéreo e cricket. A Blaze oferece uma plataforma fácil de usar, com atendimento ao cliente de qualidade e pagamentos rápidos e seguros.

2. Para começar, é necessário criar uma conta na plataforma, escolher entre apostas esportivas ou casino e, em como apostar em jogos virtuais seguida, selecionar a modalidade de futebol desejada. Após isso, basta escolher a odd do mercado de sua como apostar em jogos virtuais preferência e fazer a aposta desejada.

3. Além disso, o artigo destaca o jogo da semana na plataforma, o Aviator, que é um dos jogos mais populares do site e oferece uma experiência de jogo única.